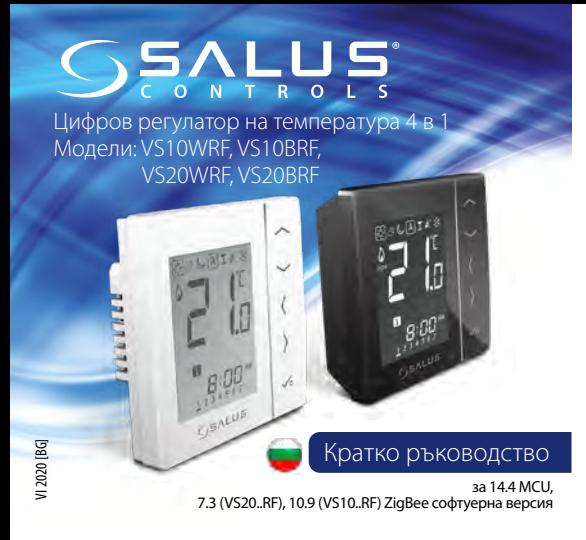

## **Описание**

VS10..RF/VS20..RF е стаен регулатор на температура, предназначен за безжично управление на устройствата от серия iT600: клемна шина KL08RF, термостатични радиаторни глави TRV и модул за управление на котел RX10RF. В комбинация с Универсален гейтуей UGE600 регулаторът може да се управлява през интернет, чрез приложението SALUS Smart Home (Онлайн режим). Без интернет връзка регулаторът работи в локален режим, като комуникацията с устройствата се осъществява от координаторът CO10RF. Подробно ръководство в PDF може да намерите на адрес www.salus-controls.eu.

## **Съответствие на продукта**

Директиви на ЕС: 2014/30/EU, 2014/35/EU, 2014/53/EU и 2011/65/EU. Подробна информация може да намерите на адрес www.saluslegal.com

## **Информация за безопасност**

Използвайте в съответствие с приложимите европейски и национални стандарти. За употреба в затворени помещения. Не мокрете устройството. Монтажът трябва да извърши квалифициран техник, в съответствие с националните и европейски регламенти.

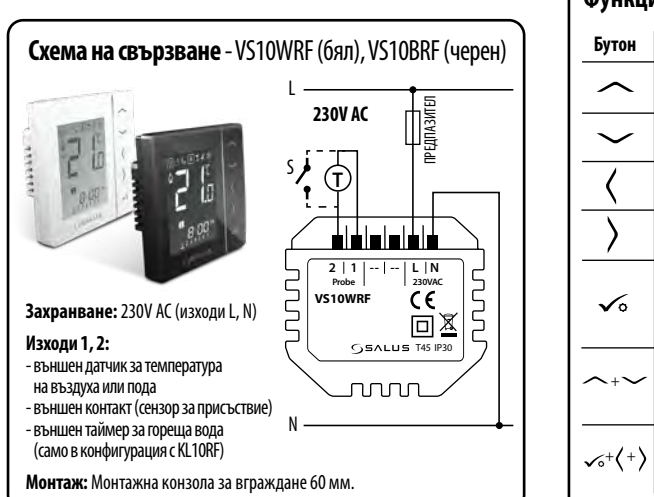

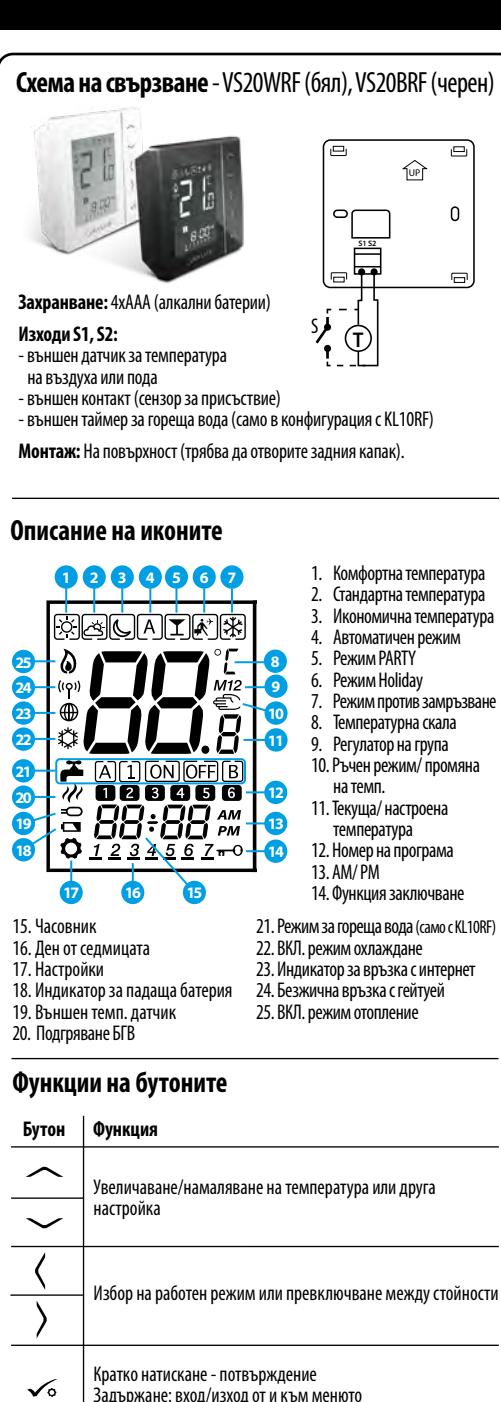

Натиснете заедно тези бутони за заключване или отключване

Натиснете заедно тези бутони за вход в инсталаторски режим

бутоните на регулатора

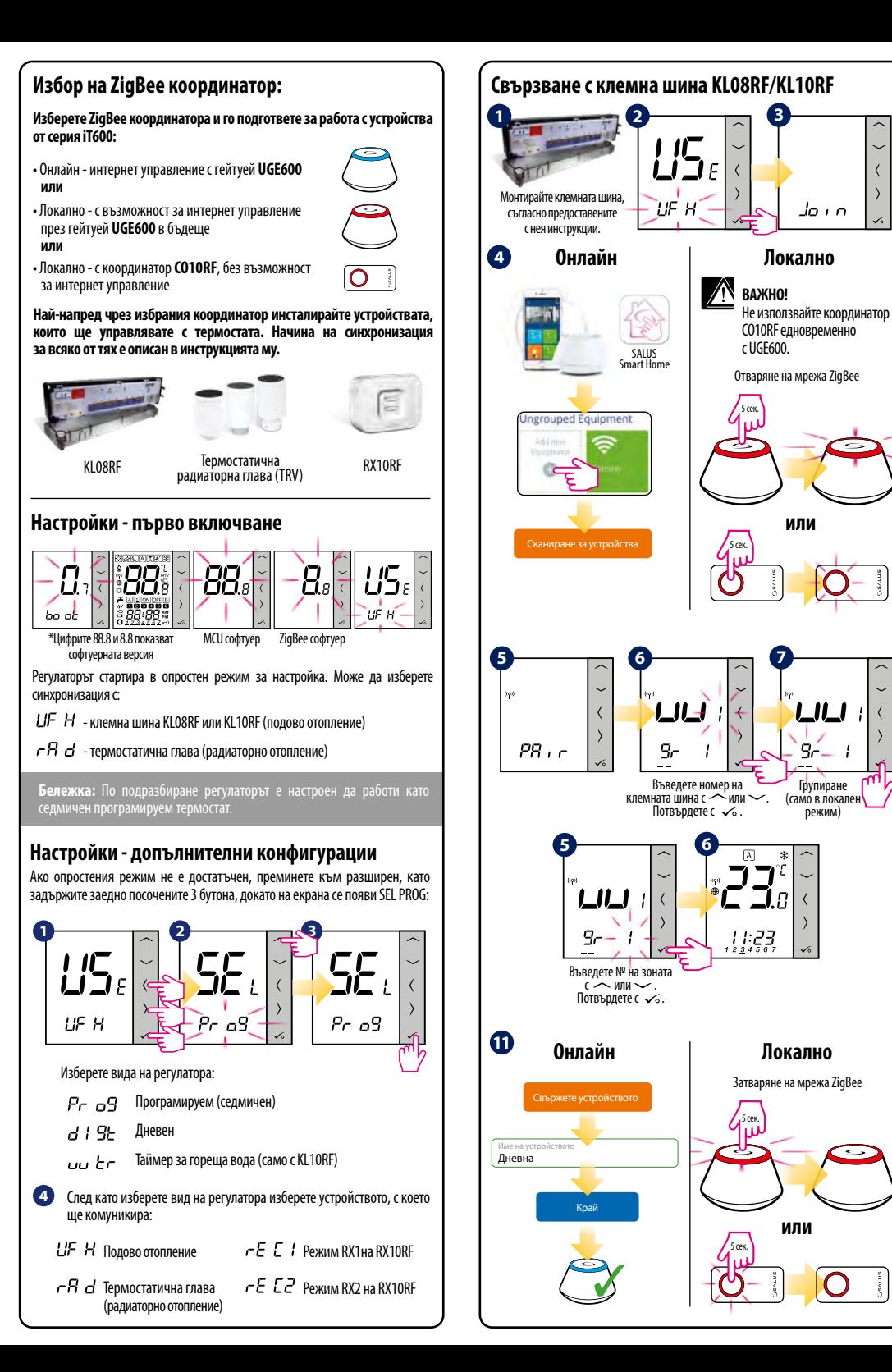

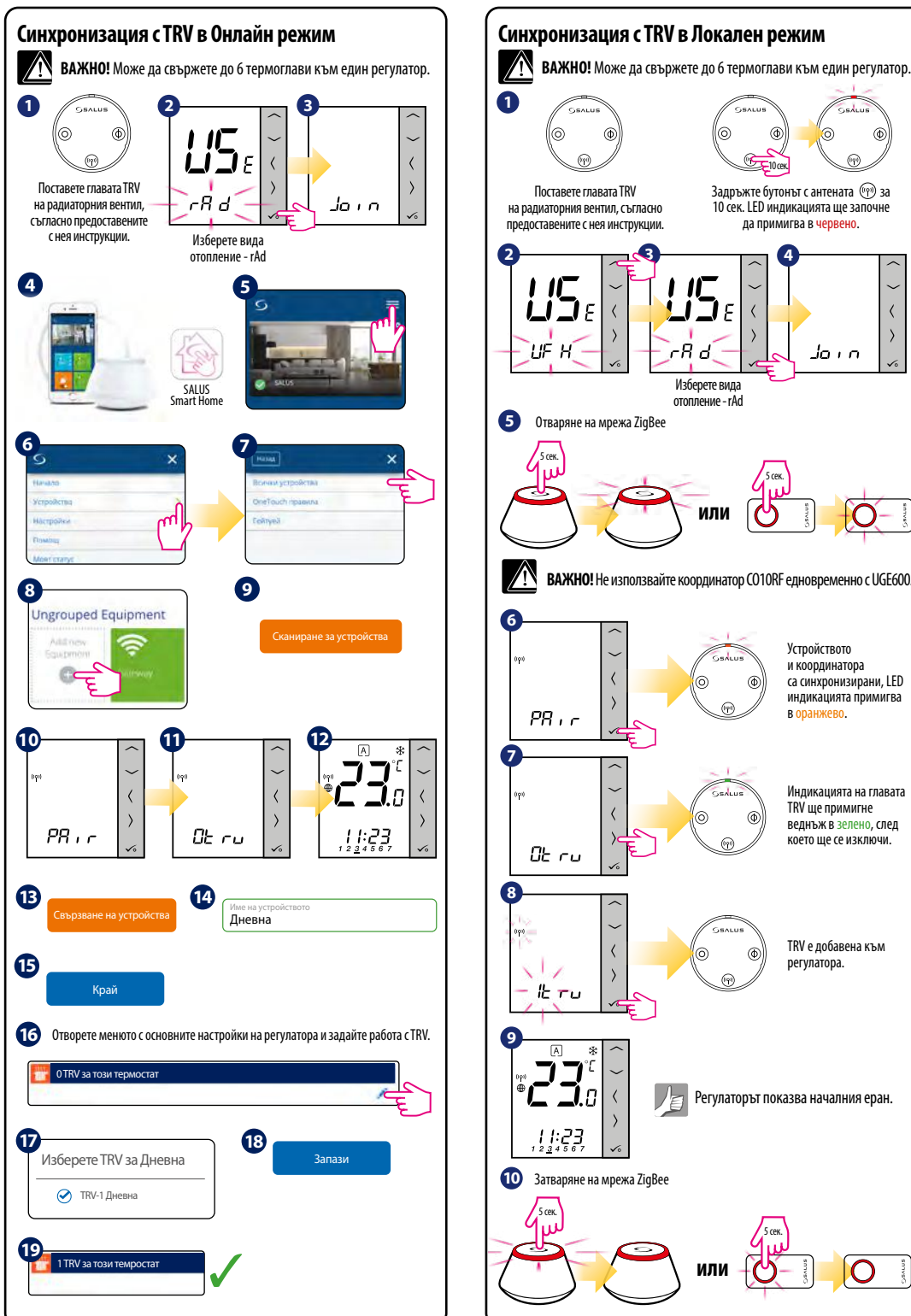

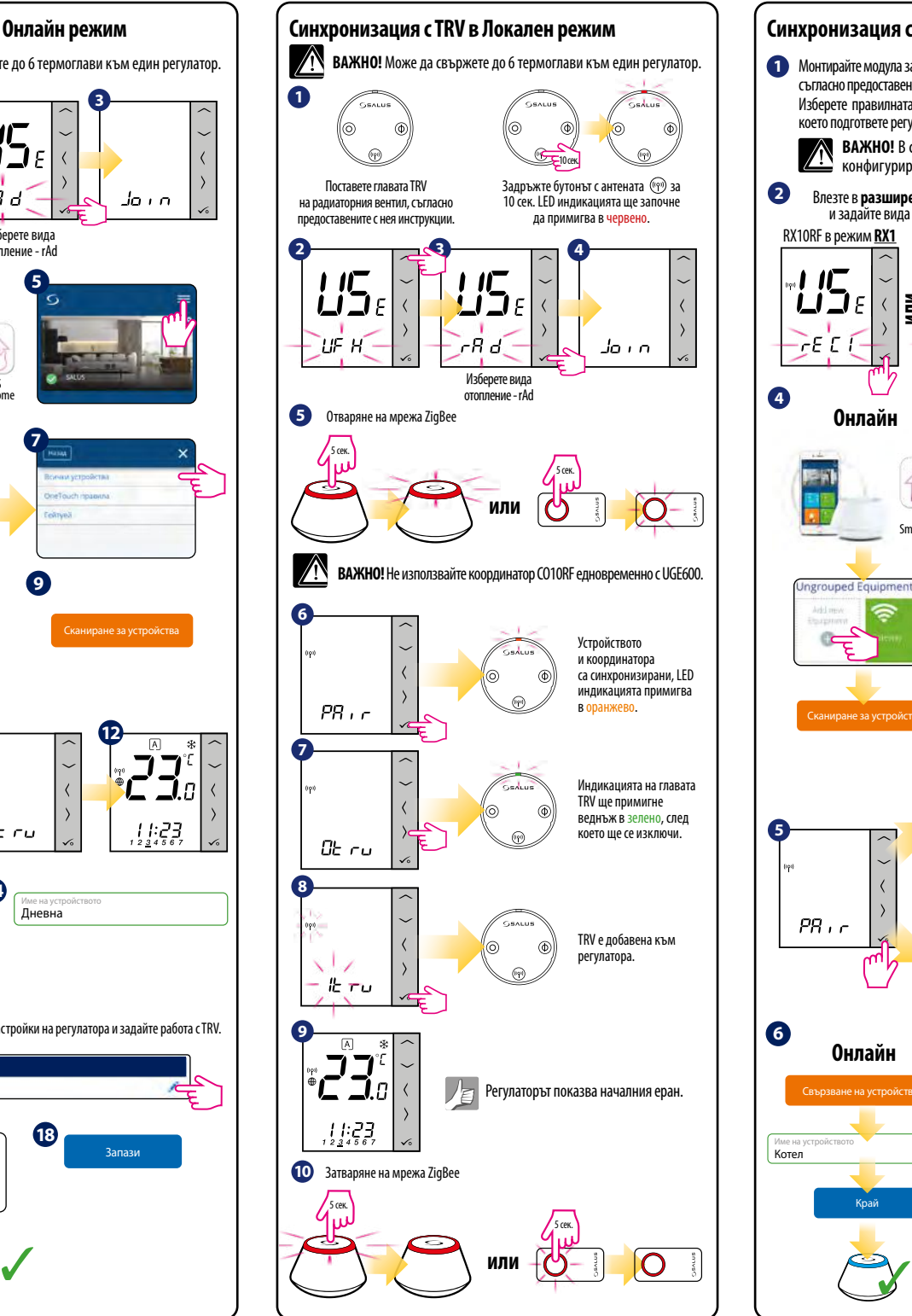

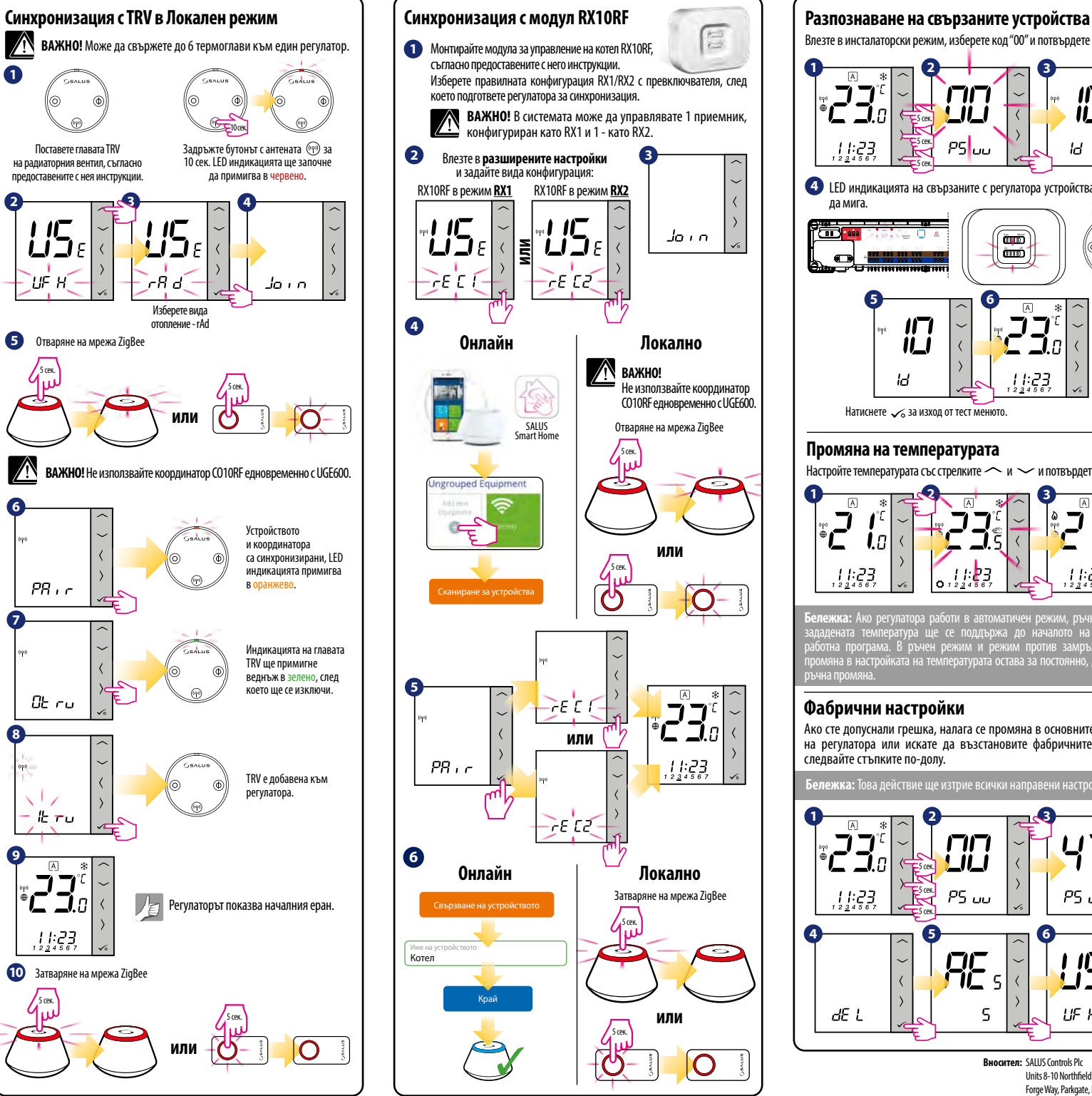

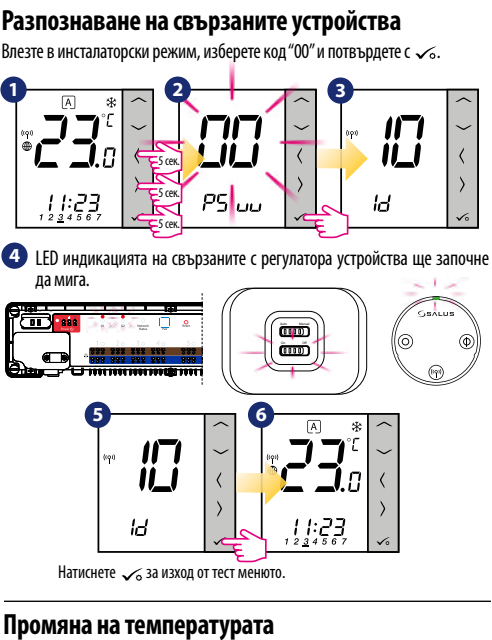

Настройте температурата със стрелките  $\frown$  и  $\smile$  и потвърдете с  $\smile$ .

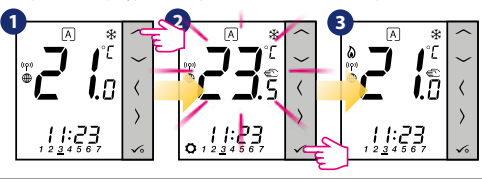

**Бележка:** Ако регулатора работи в автоматичен режим, ръчно/моментно<br>зададената температура ще се поддържа до началото на следващата<br>работна програма. В ръчен режим и режим против замръзване, всяка<br>промяна в настройката н ръчна промяна.

## **Фабрични настройки**

**1**

Ако сте допуснали грешка, налага се промяна в основните параметри на регулатора или искате да възстановите фабричните настройки, следвайте стъпките по-долу.

**Бележка:** Това действие ще изтрие всички направени настройки.

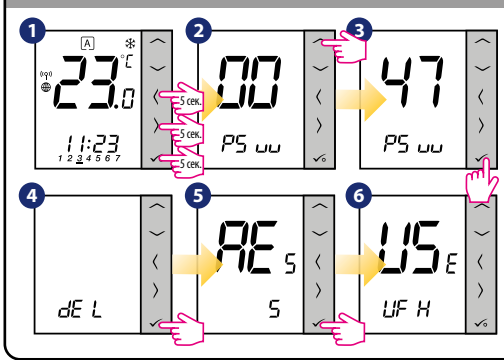

**Вносител:** SALUS Controls Plc Units 8-10 Northfield Business Park Forge Way, Parkgate, Rotherham S60 1SD, United Kingdom